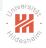

# Big Data Analytics A. Parallel Computing / A.1 Threads

Lars Schmidt-Thieme

Information Systems and Machine Learning Lab (ISMLL)
Institute for Computer Science
University of Hildesheim, Germany

# Jriversite Tripleshold

## Syllabus

| Tue. 10.4.                                          | (1)                    | 0. Introduction                                                                                                    |
|-----------------------------------------------------|------------------------|----------------------------------------------------------------------------------------------------|
| Tue. 17.4.<br>Tue. 24.4.<br>Tue. 1.5.               | (2)<br>(3)<br>(4)      | <ul><li>A. Parallel Computing</li><li>A.1 Threads</li><li>A.2 Message Passing Interface (MPI)</li><li>A.3 Graphical Processing Units (GPUs)</li></ul>                                   |
| Tue. 8.5.<br>Tue. 15.5.<br>Tue. 22.5.<br>Tue. 29.5. | (5)<br>(6)<br>—<br>(7) | <ul> <li>B. Distributed Storage</li> <li>B.1 Distributed File Systems</li> <li>B.2 Partioning of Relational Databases</li> <li>Pentecoste Break</li> <li>B.3 NoSQL Databases</li> </ul> |
| Tue. 5.6.<br>Tue. 12.6.<br>Tue. 19.6.               | (8)<br>(9)<br>(10)     | C. Distributed Computing Environments C.1 Map-Reduce C.2 Resilient Distributed Datasets (Spark) C.3 Computational Graphs (TensorFlow)                                                   |
| Tue. 26.6.                                          | (11)                   | <ul><li>D. Distributed Machine Learning Algorithms</li><li>D.1 Distributed Stochastic Gradient Descent</li></ul>                                                                        |
| Tue. 3.7.<br>Tue. 10.7.                             | (12)<br>(13)           | D.2 Distributed Matrix Factorization Questions and Answers                                                                                                    |

Lars Schmidt-Thieme, Information Systems and Machine Learning Lab (ISMLL), University of Hildesheim, Germany

# Ayindown St.

#### Outline

- 1. Threads Basics
- 2. Starting and Interrupting Threads
- 3. Synchronization I: Monitors
- 4. Synchronization II: Locks
- 5. Starting Threads II: Thread pools and Dependency Graphs
- 6. Open MP
- 7. More Examples

#### Outline

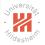

#### 1. Threads Basics

- 3. Synchronization I: Monitors
- 4. Synchronization II: Locks

- 7. More Examples

# Jriversite.

#### Processes and Threads

- ▶ process: a running program
  - each process has its exclusive memory
  - managed by the operating system, heavy weight
  - distributed computing: running on different machines
- multitasking: run several processes in parallel
  - OS switches between processes
  - multiprocessing: run in parallel on several processors

# Jriversite.

#### Processes and Threads

- ▶ process: a running program
  - each process has its exclusive memory
  - managed by the operating system, heavy weight
  - distributed computing: running on different machines
  - may have several threads
- multitasking: run several processes in parallel
  - OS switches between processes
  - multiprocessing: run in parallel on several processors
- ► thread: a running subprogram
  - ► threads can share memory (shared address space)
  - managed by the program, light weight
- ► multithreading: run several threads in parallel
  - ▶ may be switched between processors or run on several in parallel

# Shivers/to

#### Threads APIs

- ► POSIX threads (Pthreads; IEEE standard 1995): C
- ► C++ Standard library thread (2011): C++
- ▶ Java Standard library (1995, 2004): Java
  - ► Thread (java.lang; 1995)
  - ► Lock, ThreadPoolExecutor etc. (java.util.concurrent; 2004)
- ▶ Open Multi-Processing (OpenMP; 1997): C, C++, Fortran
  - ► Java ports: JOMP, omp4j

#### Outline

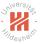

- 2. Starting and Interrupting Threads
- 3. Synchronization I: Monitors
- 4. Synchronization II: Locks

- 7. More Examples

## Starting Threads

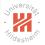

#### Runnable:

- ▶ interface in java.lang
- ► only method: void run().
- models a procedure that can be run.

#### Thread:

- ▶ class in java.lang
- ► constructor Thread(Runnable): a thread to run a given Runnable.
- ► Thread.start(): begin to execute this thread.

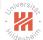

## Starting Threads / Example

```
public class HelloWorld3 implements Runnable {
       String msg;
3
       public HelloWorld3(String msg) {
           this .msg = msg;
5
6
       public void run() {
7
           while (true)
               System.out. println (msg);
       public static void main(String[] args) {
           new Thread(new HelloWorld3("A")).start();
           new Thread(new HelloWorld3("B")).start():
13
           new Thread(new HelloWorld3("C")).start();
14
           new Thread(new HelloWorld3("D")).start();
15
16 }
```

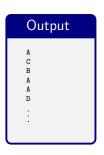

# Jrivers/ig

#### Interrupting Threads

- Thread.interrupt():
  - ► set the thread's interrupted property to true.
  - if the thread is sleeping or waiting, an InterruptedException will be thrown.
- Thread.interrupted():
  - ► get the value of the thread's interrupted property.
- Thread.isAlive():
  - a thread is alive if it has been started, but not yet died.
- ► Thread.currentThread() (static):
  - ▶ get the thread executing the current code.
- ► Thread.sleep(long) (static):
  - ▶ the current thread sleeps for the given number of milliseconds.
- ▶ There is no way to stop a thread externally.
- ► There is no way to interrupt a thread that does not cooperate.

## Interrupting Threads / Example / Example Computation

```
import java . util .*;

public class Primes {
    ArrayList < Long > primes = new ArrayList < >();

public void compute(long max) {
    primes.add(2L);
    for (long n = 3; n < max; n = n+2) {
        boolean isPrime = true;
        for (Long prime: primes)
        if (n % prime == 0) {
            isPrime = false;
            break;
        }
        if (isPrime)
        primes.add(n);
    }
}</pre>
```

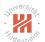

#### Interrupting Threads / Example (non coop./broken)

```
1 import java. util .*;
   public class Worker implements Runnable {
4
       public void run() {
5
           for (int i = 0; i < 1000; ++i) {
6
               System.out. println ("Work step " + i);
               new Primes().compute(100000):
10
11
       public static void main(String[] args) {
           Thread worker = new Thread(new Worker());
           worker, start ():
           while (worker. isAlive ()) {
                String input = System.console().readLine();
16
                if (input.equals("interrupt")) {
17
                    worker. interrupt ();
18
                   break;
```

# Output Work step 0 Work step 1 Work step 2 interrupt Work step 3 :

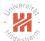

## Interrupting Threads / Example (coop./fixed)

```
import java . util .*;
2
   public class Worker2 implements Runnable {
       public void run() {
           for (int i = 0; i < 1000; ++i) {
                if (Thread.currentThread(). isInterrupted ())
                    break:
               System.out. println ("Work step " + i);
               new Primes().compute(100000);
10
13
       public static void main(String[] args) {
14
           Thread worker = new Thread(new Worker2());
           worker, start ():
16
           while (worker. isAlive ()) {
                String input = System.console().readLine();
18
                if (input.equals("interrupt")) {
                    worker. interrupt ();
                    break;
23
```

## Output

Work step 0 Work step 1 Work step 2 interrupt

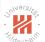

## Interrupting Threads / Example (sleeping)

```
1 import java. util .*;
   public class Worker3 implements Runnable {
4
       public void run() {
           for (int i = 0; i < 1000; ++i) {
               System.out. println ("Work step " + i);
7
               try {
                    Thread. sleep (1000);
               } catch (InterruptedException ex) {
10
                   break:
       public static void main(String[] args) {
           Thread worker = new Thread(new Worker3()):
           worker. start ();
           while (worker. isAlive ()) {
               String input = System.console().readLine();
                if (input.equals("interrupt")) {
                   worker. interrupt ();
                   break;
```

#### Outline

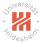

- 3. Synchronization I: Monitors
- 4. Synchronization II: Locks

- 7. More Examples

# Janersite .

#### Synchronization

- Several threads running in parallel may need to exchange some information.
  - can be accomplished through shared variables

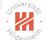

#### Synchronization

- Several threads running in parallel may need to exchange some information.
  - can be accomplished through shared variables
- ► Several threads running in parallel may need to coordinate, e.g.,
  - a thread needs to wait until another is terminated
  - ► a thread requires exclusive access to some variable
    - e.g., to increment a counter or to edit an array
  - ▶ a thread requires some condition to hold to continue
    - ► e.g., further input in a stream being available

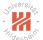

#### Synchronization

- Several threads running in parallel may need to exchange some information.
  - can be accomplished through shared variables
- ► Several threads running in parallel may need to coordinate, e.g.,
  - ▶ a thread needs to wait until another is terminated
  - ► a thread requires exclusive access to some variable
    - e.g., to increment a counter or to edit an array
  - ▶ a thread requires some condition to hold to continue
    - ► e.g., further input in a stream being available
- ► Called synchronization.

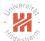

#### Waiting for Termination

- ► Thread.join():
  - the current thread sleeps until the target thread dies.
- When a program is started, there exists one thread (often called main thread).
- a program terminates once all its threads died.

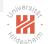

## Waiting for Termination / Example

```
public class Counter {
       int count = 0:
       public void increment() { ++count; }
       public int value() { return count; }
   public class ParallelCounters implements Runnable {
       Counter count;
       int num;
5
       public ParallelCounters (Counter count, int num) {
6
           this .count = count;
           this .num = num:
       public void run() {
           for (int i = 0: i < num: ++i)
11
               count.increment():
       }
14
       public static void main(String[] args) throws InterruptedException {
           Counter count = new Counter():
           Thread a = new Thread(new ParallelCounters(count, 100));
           Thread b = new Thread(new ParallelCounters(count, 100)):
           Thread c = new Thread(new ParallelCounters(count, 100));
           Thread d = new Thread(new ParallelCounters(count, 100));
           a. start (); b. start (); c. start (); d. start ();
           System.out. println ("counter: " + count.value());
```

3

6

7

10

14

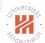

## Waiting for Termination / Example

```
public class ParallelCounters2 implements Runnable {
   Counter count:
    int num:
    public ParallelCounters2 (Counter count, int num) {
        this .count = count:
        this .num = num;
    public void run() {
        for (int i = 0; i < num; ++i)
            count.increment();
    public static void main(String[] args) throws InterruptedException {
        Counter count = new Counter():
        Thread a = new Thread(new ParallelCounters2(count, 100));
        Thread b = new Thread(new ParallelCounters2(count, 100));
       Thread c = new Thread(new ParallelCounters2(count, 100));
        Thread d = new Thread(new ParallelCounters2(count, 100)):
       a. start (); b. start (); c. start (); d. start ();
        a. join (); b. join (); c. join (); d. join ();
        System.out. println ("counter: " + count.value());
```

# Shivers/tay

#### Synchronized Methods

- ► Even steps of very simple statements such as ++value may be interleaved with steps in other threads and lead to corruption.
- ► For each object and class there exists an implicit lock (called monitor).
- Methods marked synchronized
  - try to acquire the monitor of their object and
  - block if the monitor is already taken by another thread until it becomes available.
  - thus, there is at most one thread executing any synchronized method at any time.
- static synchronized methods try to acquire the monitor of the class.
- ► The synchronized(Object) { ...} statement tries to acquire the monitor of the given object/class.
- ► Thread.holdsLock(Object) (static) tests if the current thread holds a given monitor.

# Still deshill

## Synchronized Methods / Example

```
1 public class Counter2 {
       int count = 0:
       public synchronized void increment() { ++count; }
       public int value() { return count; }
   public class ParallelCounters3 implements Runnable {
       Counter2 count;
       int num;
5
       public ParallelCounters3 (Counter2 count, int num) {
6
           this .count = count;
           this .num = num:
       public void run() {
           for (int i = 0: i < num: ++i)
11
               count.increment():
       }
14
       public static void main(String[] args) throws InterruptedException {
15
           Counter2 count = new Counter2();
           Thread a = new Thread(new ParallelCounters3(count, 100));
           Thread b = new Thread(new ParallelCounters3(count, 100)):
           Thread c = new Thread(new ParallelCounters3(count, 100));
           Thread d = new Thread(new ParallelCounters3(count, 100));
           a. start (); b. start (); c. start (); d. start ();
           a. join (); b. join (); c. join (); d. join ();
           System.out. println ("counter: " + count.value());
```

Lars Schmidt-Thieme, Information Systems and Machine Learning Lab (ISMLL), University of Hildesheim, Germany

# Still desirate

#### Atomic Objects

- ► Atomic objects provide methods that are executed as a whole (and not interrupted by any other threads).
- AtomicInteger provides such operations for a simple int (java.util.concurrent.atomic):
  - set(int): set a value.
  - intValue(): get.
  - addAndGet(int): atomically adds a value.
  - ▶ incrementAndGet(): atomically increment.

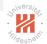

#### Atomic Objects

```
1 import java. util .concurrent.atomic.AtomicInteger;
   public class ParallelCounters4 implements Runnable {
4
       AtomicInteger count;
5
       int num;
6
7
       public ParallelCounters4 (AtomicInteger count, int num) {
8
            this .count = count:
            this .num = num;
       public void run() {
           for (int i = 0; i < num; ++i)
               count.incrementAndGet();
14
16
       public static void main(String[] args) throws InterruptedException {
17
           AtomicInteger count = new AtomicInteger():
           Thread a = new Thread(new ParallelCounters4(count, 100));
           Thread b = new Thread(new ParallelCounters4(count, 100));
           Thread c = \text{new Thread(new ParallelCounters4(count, 100))}:
           Thread d = new Thread(new ParallelCounters4(count, 100));
           a. start (); b. start (); c. start (); d. start ();
           a. join (); b. join (); c. join (); d. join ();
           System.out. println ("counter: " + count.intValue ());
```

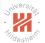

#### Synchronization Issues

- ► Deadlock:
  - ► Thread A is waiting for Thread B, Thread B is waiting for Thread A.
  - ► Thread A holds lock 1 and requests lock 2, Thread B holds lock 2 and requests lock 1.
  - ► The program freezes.

class Account {

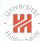

#### Synchronization Issues / Deadlock / Example

```
2 String id;
3 double balance = 0;
4
5 Account(String id) { this .id = id; }
6
7 void withdraw(double amount) { balance -= amount; }
9 void deposit(double amount) { balance += amount; }
9
10 static void transfer (Account from, Account to, double amount) {
11 synchronized (from) {
12 synchronized (from) {
13 from.withdraw(amount);
14 to .deposit (amount);
15 }
16 }
```

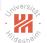

## Synchronization Issues / Deadlock / Example (ctd.)

```
class ParallelTransactions implements Runnable {
       Account from, to;
3
        ParallelTransactions (Account from, Account to) {
           this .from = from;
           this.to = to;
6
       public void run() {
           while (true) {
               Account. transfer (from, to, 100.00);
               System.out, println ("transfered 100.00 from " + from.id + " to " + to.id):
               try {
                    Thread, sleep (1000):
               } catch (InterruptedException ex) {
                   break;
15
16
       public static void main(String[] args) {
           Account a = new Account("A"), b = new Account("B");
           new Thread(new ParallelTransactions(a, b)). start ();
           new Thread(new ParallelTransactions(b, a)). start ();
```

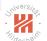

#### Synchronization Issues / Deadlock / Example (fix)

# Still de a le fill

#### Conditions / Guarded Blocks

► Often threads require a specific condition to hold before they can resume their work.

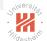

#### Conditions / Guarded Blocks

- ► Often threads require a specific condition to hold before they can resume their work.
- polling:
  - repeatedly query the condition, proceed if it holds
  - wastes resources
  - possibly sleep between trials
    - sleep time not straight-forward to set

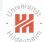

#### Conditions / Guarded Blocks

► Often threads require a specific condition to hold before they can resume their work.

#### polling:

- repeatedly query the condition, proceed if it holds
- wastes resources
- possibly sleep between trials
  - sleep time not straight-forward to set

#### ► Condition:

- ► a queue of threads to wait for a condition to become true
- a method to wait on such a condition (Object.wait)
- a method to signal that the condition may have changed (Object.notifyAll)
  - The condition itself is not part of the model.

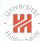

## Guarded Blocks / Example (1/2)

```
1 import java. util .*;
   class Store {
       ArrayList < String > store = new ArrayList <>();
       synchronized void put(String item) { store.add(item); }
       synchronized String pop() { String item = store.get(0); store.remove(0); return item; }
6 }
   class Producer implements Runnable {
       Store store;
       public Producer(Store store) { this.store = store; }
       public void run() {
4
           while (true) {
               try {
7
                    Thread, sleep (Math.round(Math.random() * 1000)):
               } catch (InterruptedException ex) {}
               String item = ^{"}A";
               store . put(item);
               System.out, println ("produced " + item + ", store = " + store, store ):
```

class Consumer implements Runnable {

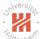

## Guarded Blocks / Example (2/2)

```
Store store:
       public Consumer(Store store) { this . store = store; }
       public void run() {
           while (true) {
               if (store store size () \geq = 2) {
7
                   String item1 = store.pop(), item2 = store.pop();
                   System.out. println ("consumed " + item1 + " and " + item
                   try {
                        Thread. sleep (Math.round(Math.random() * 1000));
                   } catch (InterruptedException ex) {}
   class PCExample {
       public static void main(String[] args) {
           Store store = new Store();
           Producer prod = new Producer(store);
```

Consumer cons = new Consumer(store):

new Thread(prod). start ();

new Thread(cons). start ();

7

#### Output

```
produced A, store = [A]
produced A, store = [A, A]
produced A, store = [A, A, A]
produced A, store = [A, A, A, A, A]
produced A, store = [A, A, A, A, A
...
```

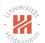

## Guarded Blocks / Example (fix; 1/2)

```
1 import java. util .*;
   class Store {
       ArrayList < String > store = new ArrayList <>();
       public synchronized void put(String item) {
           synchronized(store) {
6
                store .add(item);
7
            notifyAll ():
       public String pop() {
           String item;
           synchronized (store) {
                item = store.get(0);
                store . remove(0);
15
16
           return item;
       public String toString() {
           String s;
           synchronized(store) {
                s = store.toString();
           return s;
```

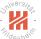

# Guarded Blocks / Example (fix; 2/2)

#### Output

```
produced A, store = [A]
produced A, store = [A, A]
consumed A and A, store = []
produced A, store = [A, A]
consumed A and A, store = []
produced A, store = [A, A]
produced A, store = [A, A]
consumed A and A, store = []
produced A, store = [A, A]
```

# Shiversites.

#### Thread States

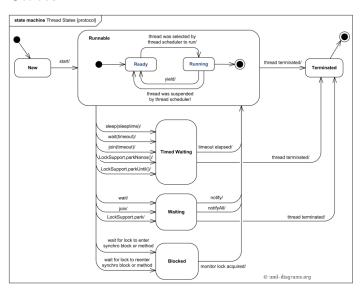

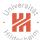

#### Information about threads at runtime

- ► Thread.currentThread (static): thread executing current code.
- ► Thread.getState: state of the thread.
- ► Thread.getId: get a numeric ID of the thread.
- ► Thread.getActiveCount: get number of concurrent threads.
- ► Thread.enumerate: get all concurrent threads.
- ► Thread.getThreadGroup: get group of the thread.

#### Outline

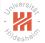

- 3. Synchronization I: Monitors
- 4. Synchronization II: Locks

- 7. More Examples

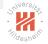

#### Locks

- ► A lock models mutually exclusive access to a resource.
  - only one thread can hold a lock at any time.
  - ▶ locks have methods to acquire and release them.
- ► ReentrantLock: reentrant implementation of interface Lock
  - reentrant: bookkeeping for repeated acquisitions and releases by the same thread.
- ► Lock.lock: acquire the lock, if possible, block otherwise until it becomes available.
- ► Lock.unlock: release the lock.
- ► Lock.tryLock: acquire the lock if possible, do nothing otherwise, return success.
  - atomic method for Thread.holdsLock followed by synchronized.
- ► in package java.util.concurrent.locks

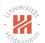

## Locks / Example

```
1 import java. util .concurrent.locks.*;
   class Account3 {
4
       String id;
      double balance = 0;
       private final Lock lock = new ReentrantLock();
7
8
       Account3(String id) { this.id = id; }
10
       void withdraw(double amount) { balance -= amount; }
       void deposit(double amount) { balance += amount; }
       static boolean transfer (Account3 from, Account3 to, double amount) {
           boolean from lock = from.lock.tryLock();
           boolean to lock = to.lock.tryLock();
           if (from lock && to lock) {
               from.withdraw(amount);
               to.deposit(amount);
           if (from lock)
               from. lock . unlock ();
           if (to lock)
               to.lock.unlock();
           return from lock && to lock;
```

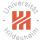

### Locks / Example

```
class ParallelTransactions3 implements Runnable {
       Account3 from. to:
3
        ParallelTransactions3 (Account3 from, Account3 to) {
           this .from = from:
           this .to = to;
7
       public void run() {
           while (true) {
               while (! Account3. transfer (from, to, 100.00)) {
                   System.out, println ("accounts busy, delay somewhat"):
                    try {
                        Thread. sleep (1000);
                    } catch (InterruptedException ex) {}
               System.out. println (" transfered 100.00 from " + from.id +
17
                    Thread. sleep (1000);
18
               } catch (InterruptedException ex) {}
       public static void main(String[] args) {
           Account3 a = new Account3("A"), b = new Account3("B");
           new Thread(new ParallelTransactions3(a, b)), start ():
           new Thread(new ParallelTransactions3(b, a)). start ();
```

#### Output

transfered 100.00 from A to B transfered 100.00 from B to A transfered 100.00 from B to A transfered 100.00 from B to A transfered 100.00 from B to A transfered 100.00 from B to A accounts busy, delay somewhat transfered 100.00 from A to B transfered 100.00 from B to A transfered 100.00 from A to B accounts busy, delay somewhat transfered 100.00 from B to A transfered 100.00 from B to A transfered 100.00 from B to A transfered 100.00 from B to A

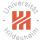

### Locks / Example

```
class ParallelTransactions3 implements Runnable {
       Account3 from. to:
3
        ParallelTransactions3 (Account3 from, Account3 to) {
           this .from = from:
           this .to = to;
7
       public void run() {
           while (true) {
               while (! Account3. transfer (from, to, 100.00)) {
                   System.out, println ("accounts busy, delay somewhat"):
                    try {
                        Thread. sleep (1000);
                    } catch (InterruptedException ex) {}
               System.out. println (" transfered 100.00 from " + from.id +
17
                    Thread. sleep (1000);
18
               } catch (InterruptedException ex) {}
       public static void main(String[] args) {
           Account3 a = new Account3("A"), b = new Account3("B");
           new Thread(new ParallelTransactions3(a, b)), start ():
           new Thread(new ParallelTransactions3(b, a)). start ();
```

#### Output

transfered 100.00 from A to B transfered 100.00 from B to A transfered 100.00 from B to A transfered 100.00 from B to A transfered 100.00 from B to A transfered 100.00 from B to A accounts busy, delay somewhat transfered 100.00 from A to B transfered 100.00 from B to A transfered 100.00 from A to B accounts busy, delay somewhat transfered 100.00 from B to A transfered 100.00 from B to A transfered 100.00 from B to A transfered 100.00 from B to A

# Locks / Good Practice

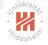

- if an exception is thrown after Lock.lock, in simple sequential code Lock.unlock may never be executed.
  - 1 lck.lock();
- 2 ... // do something that may throw an exception
- 3 lck.unlock();

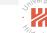

### Locks / Good Practice

if an exception is thrown after Lock.lock, in simple sequential code Lock.unlock may never be executed.

```
lck.lock();
... // do something that may throw an exception lck.unlock();
```

better wrap into a try-finally block:

```
1 try {
    lck.lock();
3 ... // do something that may throw an exception
4 } finally {
    lck.unlock();
5 }
}
```

#### Outline

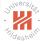

- 3. Synchronization I: Monitors
- 4. Synchronization II: Locks
- 5. Starting Threads II: Thread pools and Dependency Graphs
- 7. More Examples

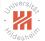

#### Thread pools

- ► Avoid creation and destruction of thread objects.
- ► Recycle thread objects, assigning Runnables to instances from a pool.

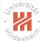

#### Thread pools

- ► Avoid creation and destruction of thread objects.
- ▶ Recycle thread objects, assigning Runnables to instances from a pool.
- ExecutorService (interface):
  - ► submit(Runnable): execute a runnable.
  - **shutdown**: wait for all submitted threads to complete.

# Jrivers/

#### Thread pools

- Avoid creation and destruction of thread objects.
- ▶ Recycle thread objects, assigning Runnables to instances from a pool.
- ExecutorService (interface):
  - submit(Runnable): execute a runnable.
  - ► **shutdown**: wait for all submitted threads to complete.
- Executors.newFixedThreadPool(int) (static):
  - ► create an **ExecutorService** with a fixed number of threads
    - never run more than given number of threads in parallel.

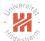

#### Thread pools / Example

```
1 import iava . util .concurrent .*:
   public class ExThreadpool implements Runnable {
       String name:
       public ExThreadpool(String name) { this.name = name; }
6
7
       public void run() {
           System.out. println ("start " + name):
           try {
               Thread. sleep (1000);
           } catch (InterruptedException ex) {}
           System.out. println ("end " + name);
14
15
       public static void main(String[] args) {
16
           int cores = Runtime.getRuntime().availableProcessors ();
           System.out. println ("#cores = " + cores):
           ExecutorService pool = Executors.newFixedThreadPool(cores);
           for (int i = 0: i < 2*cores: ++i)
           pool.submit(new ExThreadpool("" + i));
               // pool.execute(new ExThreadpool("" + i));
           pool.shutdown();
```

#### Output cores = 4start 0 start 1 start 2 start 3 end 0 end 1 start 4 start 5 end 2 start 6 end 3 start 7 end 4 end 5 end 6 end 7

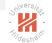

- computation composed of several atomic parts: tasks

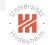

- computation composed of several atomic parts: tasks
- ► encapsulate access to such results in an object: Future<T>
  - Future<T>.get():
    - wait until the producing task is completed
    - then return the result
    - throw an ExecutionException if anything goes wrong

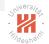

- computation composed of several atomic parts: tasks
- ► some tasks require the results of others as input → dependency graph
- ► encapsulate access to such results in an object: Future<T>
  - Future<T>.get():
    - wait until the producing task is completed
    - ▶ then return the result
    - ► throw an ExecutionException if anything goes wrong
- ▶ abstract functions as interface: Callable<T>
  - ▶ like Runnable, but
  - ► returns a **Future**<**T**> a function, not a procedure
  - may throw exceptions.

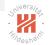

- computation composed of several atomic parts: tasks
- ► encapsulate access to such results in an object: Future<T>
  - Future<T>.get():
    - wait until the producing task is completed
    - ► then return the result
    - ► throw an ExecutionException if anything goes wrong
- ▶ abstract functions as interface: Callable<T>
  - ▶ like Runnable, but
  - ► returns a Future<T> a function, not a procedure
  - may throw exceptions.
- ► ExecutorService.submit(Callable<T>): execute a callable.

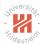

### Dependency Graphs / Example

```
1 import java. util .concurrent .*;
3
   public class ExFuture2 {
4
       public static class Constant implements Callable < Double > {
           Double value;
           public Constant(Double value) { this .value = value; }
7
           public Double call () throws InterruptedException {
               System.out. println ("Start computing constant");
               Thread. sleep (Math.round(value * 100));
10
               System.out, println ("Compute constant " + value):
               return value;
       public static class Sum implements Callable < Double > {
           Future < Double > d1, d2;
           public Sum(Future < Double > d1. Future < Double > d2) {
17
                this .d1 = d1: this .d2 = d2:
18
           public Double call () throws InterruptedException, ExecutionException {
               System.out. println ("Start computing sum");
               Double v1 = d1.get(), v2 = d2.get();
               Thread. sleep (1000);
               System.out. println ("Compute sum" + v1 + " + " + v2 + " = " + (v1+v2));
               return v1 + v2:
```

ExecutorService pool = Executors.newFixedThreadPool(8);

Lars Schmidt-Thieme. Information Systems and Machine Learning

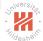

### Dependency Graphs / Example

31

```
Future < Double > c3 res = pool.submit(new Constant(3.0)).
   c5 res = pool.submit(new Constant(5.0)),
   c6 res = pool.submit(new Constant(6.0)),
   sum1 res = pool.submit(new Sum(c5 res. c6 res)).
   sum2 res = pool.submit(new Sum(c3 res, c5 res)),
   sum3 res = pool.submit(new Sum(sum1 res, sum2 res));
System.out. println ("(3+5)+(5+6) = " + sum3 res.get
                                                         Output
pool.shutdown():
                                                         Start computing constant
                                                         Start computing constant
                                                         Start computing constant
                                                         Start computing sum
                                                         Start computing sum
                                                         Start computing sum
                                                         Compute constant 3.0
                                                         Compute constant 5.0
                                                         Compute constant 6.0
                                                         Compute sum 3.0 + 5.0 = 8.0
```

Compute sum 5.0 + 6.0 = 11.0Compute sum 11.0 + 8.0 = 19.0(3+5)+(5+6) = 19.0

public static void main(String[] args) throws InterruptedException, ExecutionException {

# Jane Nersig

#### Further Thread Classes

- ► concurrent collections:
  - $\,\blacktriangleright\,$  provide atomic thread-safe query and edit operations for collections

#### Outline

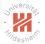

- 3. Synchronization I: Monitors
- 4. Synchronization II: Locks
- 6. Open MP
- 7. More Examples

#### Open MP

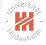

- ▶ Open Multi-Processing (OpenMP; 1997): C, C++, Fortran
  - ► Java ports:
    - ▶ JOMP: seems no longer available?
    - ► JAMP:
    - ► omp4j
- ► Multithreading directives are added as comments to the code.
  - starting with omp
- Special preprocessor omp4j:
  - Replace comments by code using the Java threads API.
  - ► Then compile the code using the standard compiler.

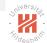

#### Parallel Sections / Example

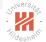

#### Parallel Sections / Example

```
public class HelloWorld {
   public static void main(String[] args) {
      // omp parallel threadNum(4)
      {
            System.out. print (" hello ");
      }
    }
}
```

#### Output

hello hello hello

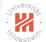

# Parallel Sections / Example / Under the Hood

```
public class HelloWorld {
2
       public static void main(String[] args) {
3
           class OMPContext {}
           final OMPContext ompContext = new OMPContext();
           final org.omp4i.runtime.IOMPExecutor ompExecutor = new org.omp4i.runtime.DvnamicExecutor(4):
6
7
           for (int ompl = 0; ompl < 4; ompl++) {
              ompExecutor.execute(new Runnable(){
                      @Override
                       public void run() {
                              System.out. print (" hello ");
                   });
          ompExecutor.waitForExecution():
```

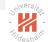

#### Parallel For / Example

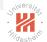

#### Parallel For / Example

```
public class ExParallelFor {
   public static void main(String[] args) {
      // omp parallel for
      for (int i = 0; i < 10; i++) {
            System.out. print (i);
      }
}</pre>
```

#### Output

0213458679

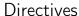

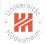

#### Directives:

| Directive           | Usage           | Behavior                                                                  |
|---------------------|-----------------|---------------------------------------------------------------------------|
| // omp parallel     | Before {}       | The statement will be invoked in parallel (as many threads as possible).  |
| // omp parallel for | Before for-loop | The for-loop will be iterated in parallel.                                |
| // omp sections     | Before {}       | Wrapper for // omp sections directives. It may not contain any other code |
| // omp section      | Before {}       | The statement will be invoked together with other sections in parallel.   |
| // omp critical     | Before {}       | At most one thread will access the statement at any particular time.      |
| // omp barrier      | Before {}       | All threads stop here until the for the last one.                         |
| // omp master       | Before {}       | Only master thread will execute the statement.                            |
| // omp single       | Before {}       | Only one thread will execute the statement, no matter which one.          |

#### Attributes:

| Attribute                | Behavior                                                                                   |  |
|--------------------------|--------------------------------------------------------------------------------------------|--|
| threadNum(N)             | The directive will be invoked with N threads. Default value is set to number of CPUs.      |  |
| schedule(dynamic static) | The directive will use dynamic or static executor. Default value is set to dynamic.        |  |
| public(a,b)              | Variables a and b are shared among all threads.                                            |  |
| private(a,b)             | Variables a and b are created (via parameter-less constructor) for each thread separately. |  |
| firstprivate(a,b)        | Variables a and b are created (via copy-constructor) for each thread separately.           |  |

#### Outline

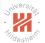

- 3. Synchronization I: Monitors
- 4. Synchronization II: Locks

- 7. More Examples

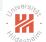

## Primes / Sequential

```
1 import java. util .*;
   public class Eratosthenes {
       boolean[] is prime;
       public void compute(int max) {
           is prime = new boolean[max+1];
7
           for (int i = 1; i \le max; ++i)
               is prime[i] = true;
           for (int i = 2; i < Math.floor(Math.sgrt(max)); ++i) {
               if (is prime[i]) {
                   for (int j = 2*i; j \le max; j += i) {
                       is prime[j] = false;
       public static void main(String[] args) {
           Eratosthenes primes = new Eratosthenes();
           primes.compute(100000000);
```

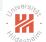

### Primes / Bad Parallelization

```
1 import java. util .*;
   public class Eratosthenes2 {
4
       boolean[] is prime;
5
       public void compute(int max) {
6
           is prime = new boolean[max+1];
           for (int i = 1; i \le max; ++i)
               is prime[i] = true;
           for (int i = 2; i < Math.floor(Math.sqrt(max)); ++i) {
               if (is prime[i]) {
                   //omp parallel for
                   for (int i = 2*i; i \le max; i + = i) {
                       is prime[j] = false;
16
       public static void main(String[] args) {
           Eratosthenes2 primes = new Eratosthenes2();
           primes.compute(1000000000):
```

# Still despite

# Primes / Recursive

```
1 import java. util .*;
   public class Eratosthenes3 {
       boolean[] is prime;
6
       public void compute(int max) {
7
           is prime = new boolean[max+1];
           for (int i = 0; i < max+1; ++i)
               is prime[i] = true;
          do compute(max):
       protected void do compute(int max) {
           if (\max <= 2)
               return;
           int max factor = (int) Math.floor(Math.sqrt(max));
16
          do compute(max factor);
           for (int i = 2; i \le max factor; ++i) {
               if (is prime[i]) {
                   for (int i = 2*i; i \le \max; i += i) {
                       is prime[j] = false;
       public static void main(String[] args) {
           Eratosthenes3 primes = new Eratosthenes3();
27
           primes.compute(100000000);
```

# Still despite

## Primes / Good Parallelization

```
1 import java. util .*;
   public class Eratosthenes4 {
       boolean[] is prime;
       public void compute(int max) {
7
           is prime = new boolean[max+1];
           for (int i = 0; i < max+1; ++i)
               is prime[i] = true;
10
          do compute(max);
       protected void do compute(int max) {
           if (\max <=2)
               return:
           int max factor = (int) Math.floor(Math.sqrt(max));
16
          do compute(max factor);
           // omp parallel for
           for (int i = 2; i \le max factor; ++i) {
               if (is prime[i]) {
                   for (int j = 2*i; j <= max; j += i) {
                       is prime[j] = false;
       public static void main(String[] args) {
           Eratosthenes4 primes = new Eratosthenes4();
           primes.compute(100000000);
```

#### Primes / Good Parallelization

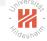

```
1 import java. util .*;
   public class Eratosthenes4 {
       boolean[] is prime;
       public void compute(int max) {
7
           is prime = new boolean[max+1];
           for (int i = 0; i < max+1; ++i)
               is prime[i] = true;
10
          do compute(max);
       protected void do compute(int max) {
           if (\max <=2)
               return:
           int max factor = (int) Math.floor(Math.sqrt(max));
16
          do compute(max factor);
           // omp parallel for
           for (int i = 2; i \le max factor; ++i) {
               if (is prime[i]) {
                   for (int j = 2*i; j <= max; j += i) {
                       is prime[j] = false;
       public static void main(String[] args) {
           Eratosthenes4 primes = new Eratosthenes4();
           primes.compute(100000000);
```

|                 | 1/4         |
|-----------------|-------------|
| implementation  | runtime [s] |
| sequential      | 10.4        |
| badly parallel  | >120.0      |
| recursive       | 10.0        |
| OK parallel     | 6.7         |
| (using 8 cores) |             |
|                 |             |

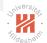

# Matrix Multiplication / Sequential

```
public class Matrix {
       int N. M:
       double ∏∏ values;
       public Matrix(int N, int M) {
           this .N = N: this .M = M:
           values = new double[N][M];
7
8
       public void fill random() {
           for (int n = 0; n < N; ++n) {
               for (int m = 0; m < M; ++m) {
                   values [n][m] = 2 * (Math.random() - 0.5):
16
       public Matrix mul(Matrix B) throws IllegalArgumentException {
           if (M!= B.N)
               throw new IllegalArgumentException("Number of columns and rows does not match in mul."):
           Matrix C = new Matrix(N, B.M);
           for (int n = 0; n < N; ++n) {
               for (int m = 0; m < B.M; ++m) {
                   double val = 0:
                                                                   32
                                                                           public static void main(String[] args) {
                   for (int k = 0; k < M; ++k) {
                                                                   33
                                                                               Matrix A = new Matrix(1000, 2000),
                       val += values[n][k] * B.values[k][m];
                                                                   34
                                                                                   B = \text{new Matrix}(2000, 3000);
                                                                   35
                                                                               A.fill random();
                   C.values[n][m] = val;
                                                                               B.fill random();
                                                                   36
                                                                   37
                                                                               Matrix C = A.mul(B):
                                                                  38
           return C;
                                                                   39 }
```

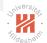

# Matrix Multiplication / Parallelization

```
public class Matrix {
       int N. M:
       double ∏∏ values;
       public Matrix(int N. int M) {
           this .N = N: this .M = M:
           values = new double[N][M];
7
8
       public void fill random() {
           for (int n = 0; n < N; ++n) {
               for (int m = 0; m < M; ++m) {
                   values [n][m] = 2 * (Math.random() - 0.5):
16
       public Matrix mul(Matrix B) throws IllegalArgumentException {
           if (M!= B.N)
               throw new IllegalArgumentException("Number of columns and rows does not match in mul.");
           Matrix C = new Matrix(N, B.M);
           // omp parallel for
           for (int n = 0: n < N: ++n) {
               for (int m = 0; m < B.M; ++m) {
                                                                   32
                   double val = 0:
                                                                   33
                                                                           public static void main(String[] args) {
                   for (int k = 0: k < M: ++k) {
                                                                               Matrix A = new Matrix(1000, 2000),
                                                                   34
                       val += values[n][k] * B.values[k][m];
                                                                   35
                                                                                   B = \text{new Matrix}(2000, 3000);
                                                                   36
                                                                               A.fill random();
                   C.values[n][m] = val;
                                                                   37
                                                                               B.fill random():
                                                                   38
                                                                               Matrix C = A.mul(B):
                                                                   39
           return C:
                                                                   40 }
```

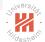

### Matrix Multiplication / Tiled Sequential

```
public Matrix mul(Matrix B) throws IllegalArgumentException {
   if (M != B.N)
       throw new IllegalArgumentException("Number of columns and rows does not match in mul.");
   Matrix C = new Matrix(N, B.M);
   int T = (int) Math.ceil(Math.sqrt(M));
   for (int n0 = 0; n0 < N; n0+= T) {
       for (int m0 = 0; m0 < B.M; m0+= T) {
           for (int k0 = 0; k0 < M; k0+= T) {
               for (int n = n0; n < Math.min(N, n0+T); ++n) {
                   for (int m = m0; m < Math.min(M, m0+T); ++m) {
                       double val = 0:
                       for (int k = k0; k < Math.min(M, k0+T); ++k) {
                           val += values[n][k] * B.values[k][m];
                       C. values [n][m] += val;
   return C:
```

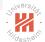

### Matrix Multiplication / Tiled Sequential

```
public Matrix mul(Matrix B) throws IllegalArgumentException {
    if (M != B.N)
       throw new IllegalArgumentException("Number of columns and rows does not match in mul.");
   Matrix C = new Matrix(N, B.M);
   int T = (int) Math.ceil(Math.sqrt(M));
   for (int n0 = 0; n0 < N; n0+= T) {
       for (int m0 = 0: m0 < B.M: m0+= T) {
           for (int k0 = 0; k0 < M; k0+= T) {
               for (int n = n0; n < Math.min(N, n0+T); ++n) {
                  for (int m = m0; m < Math.min(M, m0+T); ++m) {
                      double val = 0:
                      for (int k = k0; k < Math.min(M, k0+T); ++k) {
                          val += values[n][k] * B.values[k][m];
                      C. values [n][m] += val;
                                                             implementation
                                                                                   runtime [s]
                                                                                            21.2
                                                             sequential
   return C:
                                                             parallel
                                                                                             4.5
                                                             tiled sequential
                                                                                             3.9
                                                             tiled parallel
                                                                                             1.2
                                                             (using 8 cores)
```

#### Summary (1/2)

- ► Threads enable lightweight concurrency, i.e., concurrent execution of parts of a program (tasks).
- ► A scheduler assigns threads to processors/cores dynamically.
  - If there are more active threads as available processors/cores, the scheduler will do time slicing:
    - pick a ready thread and run it for a fixed amount of time,
    - suspend the active thread, then pick another one.
  - ▶ In consequence, there are no guarantees about execution order.
- Compared to processes,
  - ► threads have less overhead to setup and start,
  - threads can share memory,
  - threads communicate through shared memory (while processes communicate e.g., through pipes)

# Jrivers/

# Summary (2/2)

- ► Threads require at least elementary synchronization such as
  - ▶ one thread waiting for the others to complete (join),
  - ► the possibility to **interrupt** another thread (cooperatively).
- ► When shared state is updated, more complex synchronization is required.
  - to avoid data races:
    - = concurrent update of the same variable, leaving it in an undefined state.
    - atomic objects offer a set of atomic operations.
    - ▶ monitors allow more fine-grained synchronization per object.
    - guarded blocks / conditions allow (possibly many) threads to wait until a condition holds and another thread to signal once this is the case.
    - locks/mutexes model exclusive access to a resource: only one thread at a time can acquire a lock, others have to wait, until it is released.

# Jriversitor.

#### Further Readings

- ► General introduction to parallel computing: [Grama et al., 2003, ch. 1+2]
- ▶ Design of parallel algorithms: [Grama et al., 2003, ch. 3]
- ► Processes, threads and scheduling at operation system level: O'Gorman [2003]

#### References I

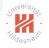

Ananth Grama, George Karypis, and Vipin Kumar. Introduction to Parallel Computing. Addison Wesley, 2003.
John O'Gorman. The Linux Process Manager: The Internals of Scheduling, Interrupts and Signals. John Wiley & Sons, Inc., New York, NY, USA, 2003. ISBN 0470847719.